Министерство науки и высшего образования Российской Федерации НАЦИОНАЛЬНЫЙ ИССЛЕДОВАТЕЛЬСКИИ ТОМСКИЙ ГОСУДАРСТВЕННЫЙ УНИВЕРСИТЕТ (НИ ТГУ)

Филологический факультет

«То «Белика» **УТВЕРЖДАЮ** .<br>राज - Vi е и декан филолизации (1978)<br>Декан филолизации (1988)<br>Серверное и серверное и серверное и серверное и серверное и серверное и серверное и серверное и серверное и с<br>Серверное и серверное и серверное и серверное и серверное Декйн филологического факультета И. В. Тубалова 2022 г. мы. 1111 развития

 $-$ оскок $E$ ЕЕТУ

Рабочая программа дисциплины

Корректура текста

по направлению подготовки

#### 42.03.03 Издательское дело

Направленность (профиль) подготовки: Книгоиздательское дело

> Форма обучения Очная

Квалификация Бакалавр

Год приема 2020

Код дисциплины в учебном плане: Б1.В.ДВ.01.01.09

СОГЛАСОВАНО: Руководитель ОПОП

Председатель УМК Ю.А. Тихомирова

Томск - 2022

## **1. Цель и планируемые результаты освоения дисциплины**

Целью освоения дисциплины является формирование следующих компетенций: **ПК-2.** Способность к редактированию и подготовке текстовых материалов к публикации

Результатами освоения дисциплины являются следующие индикаторы достижения компетенций:

**ИПК 2.1.** Анализирует и проверяет содержание текстовых материалов (целевое назначение, соответствие читательскому адресу, целостность, связность, информативность, фактические данные).

**ИПК 2.2** Анализирует структуру, язык и стиль авторского оригинала.

**ИПК 2.3** Рецензирует текстовые материалы разных видов, редактирует их, применяя необходимые техники правки.

### **2. Задачи освоения дисциплины**

освоить правила правки разных элементов текста, аппарата издания с учетом типа и вида издания

научиться проводить корректуру текста на разных этапах редакционноиздательского процесса

научиться применять различные методики и техники корректуры для … решения практических задач профессиональной деятельности.

# **3. Место дисциплины в структуре образовательной программы**

Дисциплина относится к части образовательной программы, формируемой участниками образовательных отношений, предлагается обучающимся на выбор. Б1.В.09.

# **4. Семестр(ы) освоения и форма(ы) промежуточной аттестации по дисциплине**

Третий семестр, экзамен

### **5. Входные требования для освоения дисциплины**

Для успешного освоения дисциплины требуются результаты обучения по следующим дисциплинам: Современный русский язык, Практикум по орфографии и пунктуации, Стандарты в книжном деле, Основы цифровой грамотности.

### **6. Язык реализации**

Русский

### **7. Объем дисциплины**

Общая трудоемкость дисциплины составляет 4 з.е., 144 часов, из которых: -лекции: 32 ч. -практические занятия: 32 ч. в том числе практическая подготовка: 32 ч.

Объем самостоятельной работы студента определен учебным планом.

### **8. Содержание дисциплины, структурированное по темам**

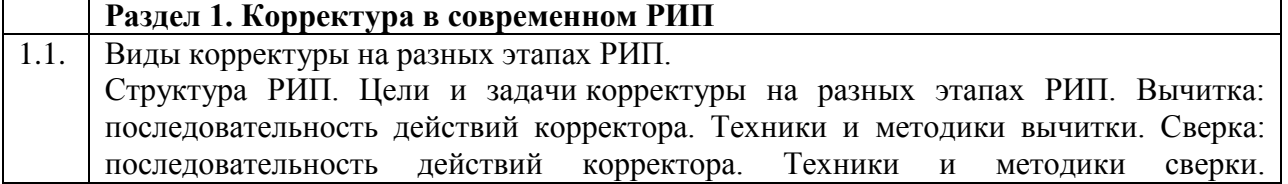

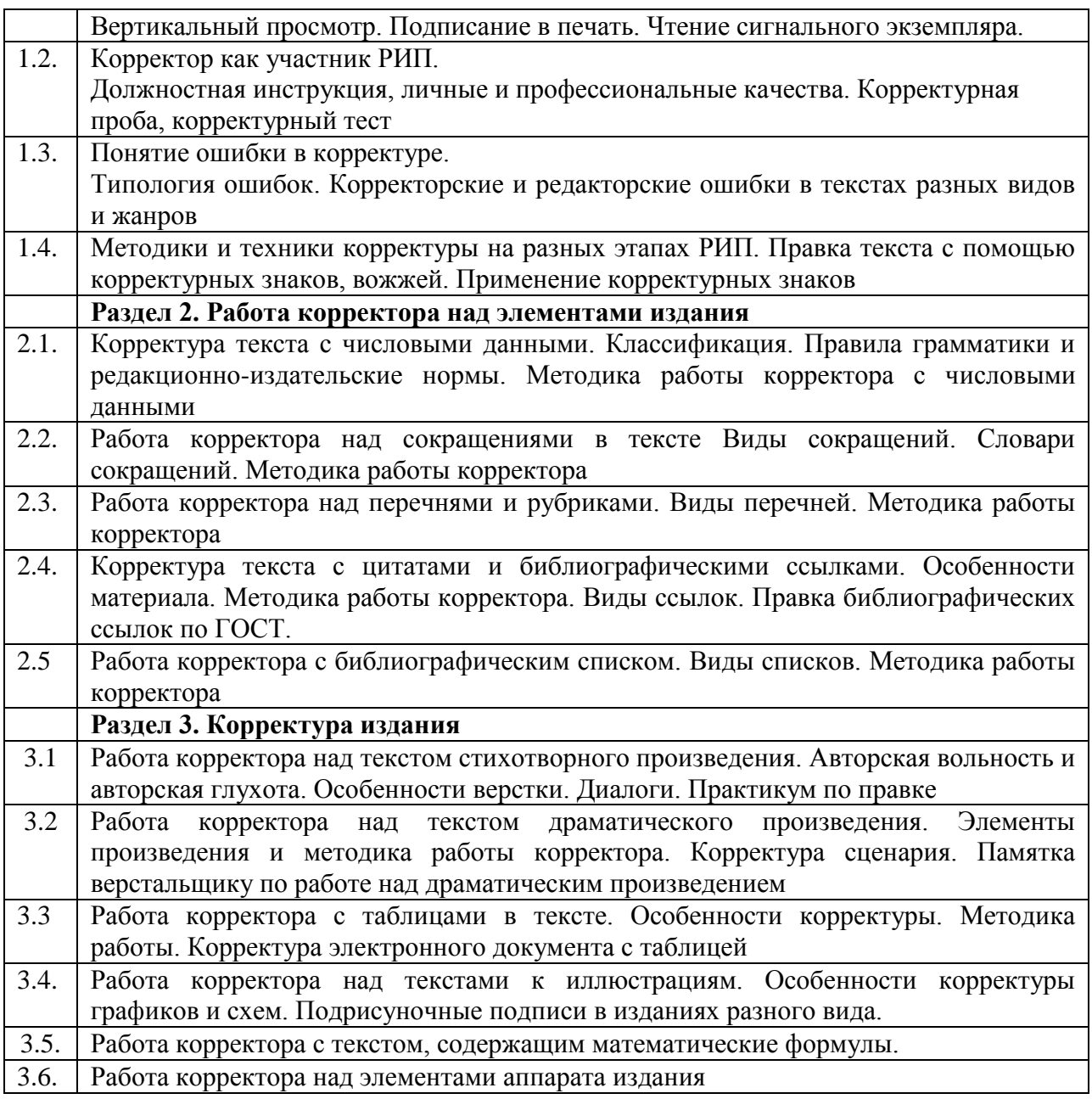

#### **9. Текущий контроль по дисциплине**

Текущий контроль по дисциплине проводится путем контроля посещаемости, проведения контрольных работ, деловых игр по темам, еженедельного выполнения практических домашних заданий и фиксируется в форме контрольной точки не менее одного раза в семестр.

### **10. Порядок проведения и критерии оценивания промежуточной аттестации**

Экзамен в третьем семестре проводится в письменной форме по билетам. Экзаменационный билет состоит из трех частей. Продолжительность экзамена 1,5 часа.

Первая часть представляет собой заранее выполненное практическое задание, проверяющее ИПК 2.1.

Эта часть готовится заранее и представляет собой корректуру, выполненную в трех техниках (см. ниже). Для корректуры дается научный текст, объем - 0,5 а.л.

Практическое задание к [экзамену](https://moodle.tsu.ru/mod/assign/view.php?id=118908) выполняется в следующей последовательности:

1) составить спецификацию к корректуре, вопросы редактору, указания верстальщику;

2) разделить файл на три части (подготовить три файла) для применения разных технологий правки (с помощью корректурных знаков - распечатанный оригинал; комментирование в pdf; рецензирование в word) отформатировать файл для удобства внесения исправлений.

3) провести вычитку оригинала.

Практическое задание нужно прикрепить к ресурсу [Экзаменационное задание](https://moodle.tsu.ru/mod/assign/view.php?id=454767) в Мудл за 3 дня до экзамена.

На [экзамене](https://moodle.tsu.ru/mod/assign/view.php?id=118908) практическое задание нужно защитить по следующему плану:

- 1. Исходные данные к корректуре.
- 2. Особенности авторского текста, состав элементов.
- 3. Особенности корректуры, сложности, мотивация принятых решений.

Вторая часть содержит один теоретический вопрос, проверяющий ИПК-2.3. Ответ на вопрос второй части дается в развернутой форме.

*Контрольные вопросы по курсу к экзамену*

- 1. Сущность и задачи корректуры. Виды корректуры. Методика работы с корректурой. Прокомментировать методику работу с корректурой в итоговом практическом задании.
- 2. Требования к внешнему оформлению оригинала. Состав рукописи. Прокомментировать состав рукописи в итоговом практическом задании.
- 3. Понятие и типология ошибок. Сложные случаи орфографии и пунктуации. Прокомментировать орфографические и пунктуационные ошибки в итоговом практическом задании.
- 4. Общие правила употребления корректурных знаков. Их виды. Употребления корректурных знаков в итоговом практическом задании.
- 5. Понятие унификации рукописи. Объяснить унификацию контрольнойрукописи.
- 6. Правила унификации и употребления чисел в рукописи. Прокомментировать употребление и оформление чисел в итоговом практическом задании.
- 7. Правила сокращения слов и словосочетаний. Прокомментировать употребление и оформление сокращений в итоговом практическом задании.
- 8. Виды выделений и порядок выделений в тексте. Прокомментировать употребление выделений в итоговом практическом задании.
- 9. Рубрики и перечни в тексте. Прокомментировать оформление рубрик и перечней в итоговом практическом задании.
- 10. Технические правила набора. Прокомментировать нарушение технических правил набора в итоговом практическом задании.
- 11. Правила оформления цитат, ссылок и сносок в тексте. Прокомментировать оформление цитат, ссылок, сносок в итоговом практическом задании.
- 12. Корректура текста с формулами. Выполнить правку предложенного текста с формулами.
- 13. Корректура текста с таблицами. Выполнить правку предложенного текста с таблицами.
- 14. Корректура текста с иллюстрациями. Выполнить правку предложенного текста с иллюстрациями.
- 15. Основные технические правила верстки (спусковые и концевые полосы, колонцифры, колонтитулы, заголовки, сноски). Анализ предложенной работы.
- 16. Технические правила верстки текста с формулами, таблицами, иллюстрациями. Анализ предложенной работы.
- 17. Особенности работы корректора с драматическим произведением. Анализ предложенной работы.
- 18. Особенности работы корректора с лирическим произведением. Анализ предложенной работы.
- 19. Корректура библиографической записи книги (ГОСТ 7.1-2003). Прокомментировать различные виды библиографической записи в итоговом практическом задании.
- 20. Особенности журнальной и газетной корректуры.

Третья часть проверяет ИПК-2.2 и предполагает правку небольшого текста с помощью корректурных знаков.

Пример текста для правки:

#### **Я – женская туфля**

### **(автор Л. Б. Кулямина)**

Я так радовалась, когда нас с сестрой сняли с полки, где мы стояли рядом с другими красивыми моделями. Но я считала, что лучше меня нет. Мой внешний вид достоин самой высокой оценки. Рифлённая, из крокодильей кожи, цвета переливчатого изумруда, часто привлекала к себе внимание. Высокий каблук изящно подчёркивал красивый подъём женской ножки. Ах, как это было здорово, когда видела себя в зеркальном отражении. Но размер не каждому подходил. В Японии говорят, маленькая ножка – символ сексуальности. После очередной примерки меня с сестрой упаковали в коробку. Я немного забеспокоилась: «Неужели мы больше не будем стоять на вращающейся полке, от которой у меня часто кружилась голова?» Совсем скоро моей радости не было конца. У нас появилась хозяйка! Стройная, с красивыми ногами. Какие это были ножки!!! Кожа нежная, гладенькая как шёлк. Я все время скользила взглядом вверх от самых пальчиков до…, а вот где они заканчивались, так и не видела. Когда я была на её ноге, чувствовала, как её пальчики упираются в мой носок, легонько щикочут его. От радости и удовольствия громко цокала. Цок, цок, цок… А хозяйка почему-то напевала незнакомую мне песню: «Ах, эти жёлтые ботинки шагают быстро по асфальту…». От этого я морщилась и издавала некоторый писк, выказывая свое неудовольствие.

Результаты экзамена определяются оценками «отлично», «хорошо», «удовлетворительно», «неудовлетворительно».

На оценку влияет работа по курсу в течение семестра, оценки за контрольные работы, практическое задание, выполненное к экзамену, защита практического задания на [экзамене](https://moodle.tsu.ru/mod/assign/view.php?id=118908).

Критерии оценки:

- качество корректуры основного текста,
- - качество корректуры дополнительных текстов и аппарата,
- корректорская спецификация,
- вопросы редактору и указания верстальщику,
- - владение различными техниками корректуры,
- самостоятельность работы,
- своевременность выполнения,
- защита.

Оценка «отлично» за экзамен выставляется при следующих условиях. Студент посетил более чем 90 % занятий, выполнил все практические задания, активно участвовал в еженедельных дискуссиях и обсуждениях, выполнил все контрольные работы на положительный балл. В практическом задании к экзамену не осталось пропущенных грамматических ошибок. Оригинал унифицирован, правки разных элементов и видов текста выполнены в соответствии со стандартами и правилами. Профессионально составлен паспорт корректуры, внесенные в него данные отражают состав рукописи, приведены примеры к унификации, составлены корректные вопросы редактору. Правка выполнена в трех техниках, во всех она ясна, правильна, чиста. На защите студент характеризует исходные данные к авторскому оригиналу, выделяет критерии, влияющие на корректуру текста, мотивирует принятые принципы унификации различных элементов оригинала, мотивированно объясняет внесенные исправления, владеет профессиональной терминологией.

Оценка «хорошо» за экзамен выставляется при следующих условиях. Студент посетил более чем 90 % занятий, выполнил все практические задания, активно участвовал в еженедельных дискуссиях и обсуждениях, выполнил все контрольные работы на положительный балл. В практическом задании к экзамену пропущены некоторые грамматические ошибки. Оригинал унифицирован, правки разных элементов и видов текста выполнены в соответствии со стандартами и правилами, но допущены или не замечены ошибки. Профессионально составлен паспорт корректуры, данные в нем отражают состав рукописи, составлены корректные вопросы редактору. Правка выполнена в трех техниках, во всех она ясна, правильна, чиста, но допущены технические ошибки при употреблении корректурных знаков, комментировании и др. На защите студент характеризует исходные данные к авторскому оригиналу, выделяет критерии, влияющие на корректуру текста, мотивирует принятые принципы унификации различных элементов оригинала, но не может объяснить некоторые внесенные исправления, владеет профессиональной терминологией, но допускает ошибки.

Оценка «удовлетворительно» за экзамен выставляется при следующих условиях. Студент посетил более чем 70 % занятий, выполнил не все практические задания, не всегда активно участвовал в еженедельных дискуссиях и обсуждениях, выполнил все контрольные работы на положительный балл. В практическом задании к экзамену пропущены некоторые грамматические ошибки. Оригинал унифицирован, правки разных элементов и видов текста выполнены в соответствии со стандартами и правилами, но допущены значительные ошибки. Составлен паспорт корректуры, данные в него внесены хаотично, не приведены примеры. Составлены корректные вопросы редактору, но часто лишние или неправомерные. Правка выполнена в трех техниках, но не везде она ясна, правильна, чиста, допущены технические ошибки при употреблении корректурных знаков, комментировании и др. На защите студент характеризует исходные данные к авторскому оригиналу, выделяет критерии, влияющие на корректуру текста, не всегда мотивирует принятые принципы унификации различных элементов оригинала, не может объяснить некоторые внесенные исправления, плохо владеет профессиональной терминологией.

Оценка «неудовлетворительно» за экзамен выставляется при следующих условиях. Студент пропустил более чем 50 % занятий, выполнил не все практические задания, не участвовал в еженедельных дискуссиях и обсуждениях, выполнил не все контрольные работы на положительный балл. В практическом задании к экзамену пропущены многочисленные грамматические ошибки. Оригинал унифицирован, правки разных элементов и видов текста выполнены хаотично, не соответствуют стандартам и правилами. Составлен паспорт корректуры, данные в него внесены хаотично. Не составлены вопросы редактору, правка выполнена не в трех техниках, допущены технические ошибки. На защите студент не может характеризовать исходные данные к авторскому оригиналу, не выделяет критерии, влияющие на корректуру текста, не мотивирует принятые принципы унификации различных элементов оригинала, не может объяснить внесенные исправления, не владеет профессиональной терминологией.

### **11. Учебно-методическое обеспечение**

а) Электронный учебный курс по дисциплине в электронном университете «Moodle» - https://moodle.tsu.ru/enrol/index.php?id=8535

б) Оценочные материалы текущего контроля и промежуточной аттестации по дисциплине.

в) План практических занятий по дисциплине.

г) Методические указания по организации самостоятельной работы студентов*.*

### **12. Перечень учебной литературы и ресурсов сети Интернет**

а) основная литература:

– Тулякова Е. И. Корректура: практическое пособие для вузов. – М.: Издательство Юрайт, 2022. – 147 с.

– [Справочник издателя и автора Электронный ресурс : редакционно-издательское](http://chamo.lib.tsu.ru/lib/item?id=chamo:249361&theme=system)  [оформление издания /А. Э. Мильчин, Л. К. Чельцова.](http://chamo.lib.tsu.ru/lib/item?id=chamo:249361&theme=system) – Режим доступа: <http://sun.tsu.ru/limit/2016/000249361/000249361.djvu>

б) дополнительная литература:

– Большой справочник по русскому языку: орфография, пунктуация, орфографический словарь, прописная или строчная? / Д.Э. Розенталь. – М.: Оникс, 2008. – 1006 с.

– Плотникова И.Ю., Климова О. В. Теория и практика современной допечатной подготовки вузовских изданий // Текст. Книга. Книгоиздание. 2020. №23. URL: https://cyberleninka.ru/article/n/teoriya-i-praktika-sovremennoy-dopechatnoy-podgotovkivuzovskih-izdaniy (дата обращения: 20.02.2022).

– Хорева Л. Н. Возможности корректорской службы в повышении культуры печатных изданий // Общество: философия, история, культура. 2011. №3-4. URL: https://cyberleninka.ru/article/n/vozmozhnosti-korrektorskoy-sluzhby-v-povyshenii-kulturypechatnyh-izdaniy (дата обращения: 20.02.2022).

– Мильчин А.Э. Справочник издателя и автора : Редакционно-издательское оформление издания /А. Э. Мильчин, Л.К. Чельцова.– 2-е изд., испр. и доп. – М.: ОЛМА-Пресс, 2005. – 799 с.

– Словарь трудностей современного русского языка /.К. С. Горбачевич– СПб.: Норинт, 2003. – 509 с.

– Рисс О.В. Что нужно знать о корректуре: Экспресс-курс/ О. В.Рисс. 4-е изд, испр. и доп. – М.: Издательство ЛКИ, 2010. – 120 с.

– Стандарты по издательскому делу: Сб. док. / Сост. А.А.Джиго, С.Ю.Калинин. – М.:

Университетская книга, 2010. – 368 с. (Кн. дело).

в) ресурсы сети Интернет:

– Русский язык – справочно-информационный портал Грамота.Ру [Электронный ресурс]. – М., 2000. – Режим доступа: http://gramota.ru, свободный.

– Словари. Ру [Электронный ресурс]. – Режим доступа: http://slovari.ru, свободный.

– Словари и энциклопедии на Академике [Электронный ресурс]. – Режим доступа: http://dic.academic.ru, свободный.

#### **13. Перечень информационных технологий**

а) лицензионное и свободно распространяемое программное обеспечение:

– Microsoft Office Standart 2013 Russian: пакет программ. Включает приложения: MS Office Word, MS Office Excel, MS Office PowerPoint, MS Office On-eNote, MS Office Publisher, MS Outlook, MS Office Web Apps (Word Excel MS PowerPoint Outlook);

– публично доступные облачные технологии (Google Docs, Яндекс диск и т.п.).

б) информационные справочные системы:

– Электронный каталог Научной библиотеки ТГУ – <http://chamo.lib.tsu.ru/search/query?locale=ru&theme=system> – Электронная библиотека (репозиторий) ТГУ –

<http://vital.lib.tsu.ru/vital/access/manager/Index>

– ЭБС Лань – <http://e.lanbook.com/>

– ЭБС Консультант студента – <http://www.studentlibrary.ru/>

– Образовательная платформа Юрайт – <https://urait.ru/>

– ЭБС ZNANIUM.com – <https://znanium.com/>

– ЭБС IPRbooks – <http://www.iprbookshop.ru/>

### **14. Материально-техническое обеспечение**

Аудитории для проведения занятий лекционного типа.

Аудитории для проведения занятий семинарского типа, индивидуальных и групповых консультаций, текущего контроля и промежуточной аттестации.

Помещения для самостоятельной работы, оснащенные компьютерной техникой и доступом к сети Интернет, в электронную информационно-образовательную среду и к информационным справочным системам.

### **15. Информация о разработчиках**

Тулякова Елена Ивановна, к.ф.н., доцент кафедры общего литературоведения, издательского дела и редактирования ФилФ ТГУ